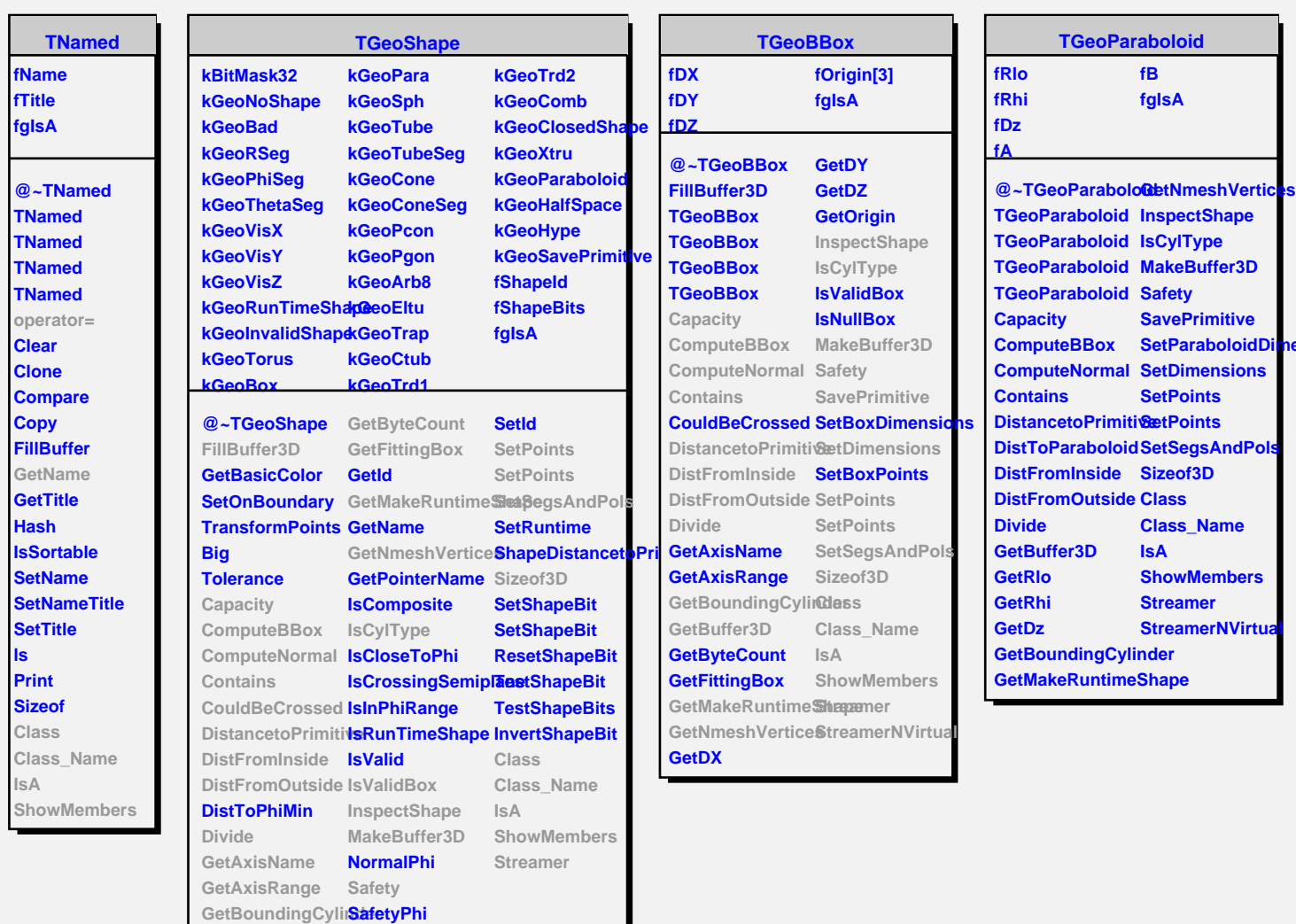

**nensio** 

**GetBuffer3D SetDimensions**